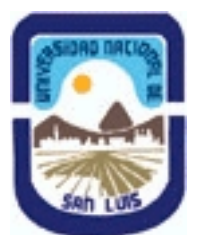

# **Ministerio de Cultura y Educación Universidad Nacional de San Luis Facultad de Ciencias Físico Matemáticas y Naturales Departamento: Geologia Area: Geologia**

# **(Programa del año 2009) (Programa en trámite de aprobación) (Presentado el 18/11/2009 09:18:24)**

# **I - Oferta Académica**

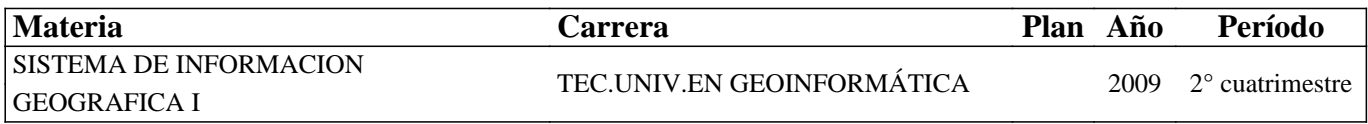

# **II - Equipo Docente**

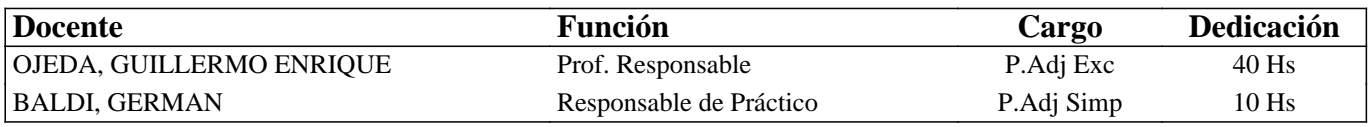

# **III - Características del Curso**

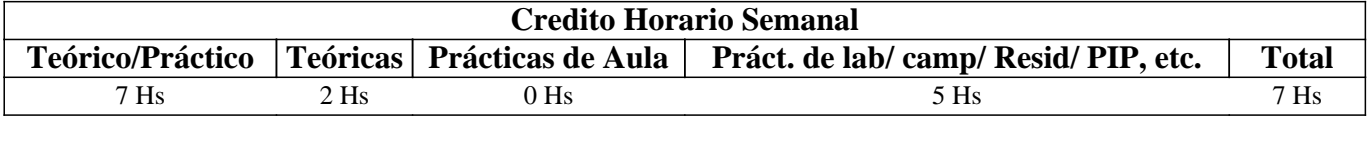

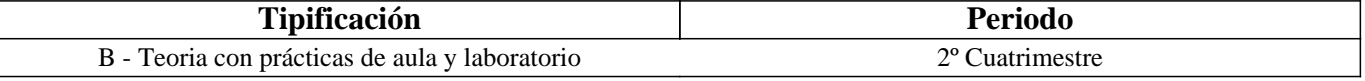

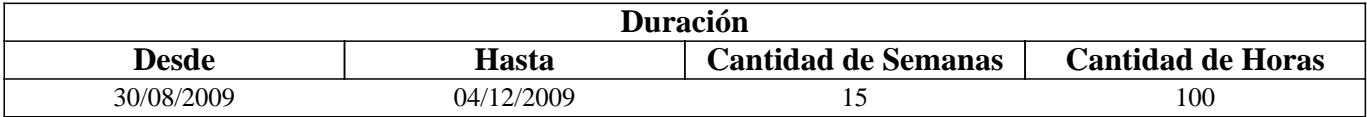

# **IV - Fundamentación**

Los importantes avances tecnológicos experimentados durante las últimas décadas han provocado profundos cambios en el abordaje metodológico de los estudios realizados en el ámbito de las Ciencias de la Tierra y disciplinas afines. En la actualidad, los trabajos que se realizan en áreas como Geología, Geografía, Ecología, etc., ya sea con propósitos de investigación pura o con fines aplicados, se desarrollan indefectiblemente mediante el uso de herramientas geoinformáticas. Cabe destacar entre ellas el uso de imágenes aeroespaciales (fotografías aéreas e imágenes satelitales) obtenidas mediante Teledetección y de los Sistemas de Información Geográfica (SIG).

Los SIG son programas diseñados para el tratamiento eficiente de información espacial con fines de apoyo a la toma de decisiones. Constituyen el centro de las actividades que se desarrollan en torno a la Geoinformática, las que incluyen desde la captura de los datos espaciales, su almacenamiento y organización mediante una Base de Datos, hasta su procesamiento mediante la aplicación de funciones de análisis espacial con fines específicos y la representación de la información mediante diferentes tipos de salida gráfica.

Los SIG son herramientas que facilitan la integración de datos provenientes de fuentes muy diversas (imágenes, mapas, datos de campo (GPS), planillas electrónicas, etc.) a través de la construcción de un Base de Datos Espacial donde todos los datos son almacenados en forma georeferenciada dentro de la computadora. Ello permite contar con un modelo en capas (layers) del área de estudio, el cual no solo permite trabajar en gabinete para la obtención de datos del terreno (pendientes, localización de afloramientos rocosos, tipos de suelo, etc.) si no que es una potente herramienta de simulación y modelamiento de los procesos naturales.

La importancia que cobra actualmente el conocimiento sobre la localización de recursos naturales (suelos, agua, rocas,

minerales, etc.), así como las medidas que se deben adoptar para su utilización sostenible en el tiempo y de los efectos que su utilización provoca en los ecosistemas (problemas ambientales), hacen de los SIG una herramienta cuyo conocimiento y manejo resulta indispensable en aquellos estudios o tareas de gestión vinculadas a estas temáticas. Los Técnicos Universitarios en Geoinformática, cuya formación está orientada al trabajo conjunto con profesionales de las Geociencias, deben así conocer los aspectos teóricos y prácticos vinculados al uso y aplicación de los SIG, con el fin de lograr un manejo eficiente de la herramienta y poder desenvolverse con solvencia en el campo profesional.

# **V - Objetivos / Resultados de Aprendizaje**

OBJETIVOS GENERALES: Esta asignatura introduce el campo de estudio de los Sistemas de Información Geográfica (SIG). Establece los componentes clave de la disciplina e remarca los enlaces entre tecnología, datos espaciales, métodos y organización. Proporciona una introducción al conocimiento teórico-práctico de los SIG y su aplicación a las Geociencias. OBJETIVOS PARTICULARES:

- Adquirir los conceptos teóricos y prácticos elementales para lograr destreza en el manejo básico de un SIG con fines de captura, almacenamiento, procesamiento, análisis y representación de información espacial.

- Brindar una base de conocimiento que posibilite la participación en cursos más avanzados sobre la temática.

# **VI - Contenidos**

### **UNIDAD I – GEOINFORMATICA**

Geoinformática: Conceptos y definiciones, aplicaciones, desarrollo histórico y perspectivas futuras. Información Espacial: Introducción al procesamiento de información espacial, conceptos y definiciones, los modelos del mundo real y sus abstracciones. Datos espaciales. El mundo real y sus modelos: mapas analógicos y digitales. Bases de datos espaciales.

### **UNIDAD II – LOS SISTEMAS DE INFORMACION GEOGRAFICA (SIG)**

Sistemas de Información Geográfica: Conceptos y definiciones. Componentes de un SIG: entrada y salida de información, almacenamiento, gestión y capacidades analíticas. Programas comerciales y de uso libre. Datos espaciales: conceptos y definiciones. Representación, geometría y topología. Datos de atributos: definición, estructura de almacenamiento y relación con los datos espaciales. Modelos de datos: Modelos raster y modelo vector, estructura de almacenamiento, ventajas y desventajas de los diferentes modelos. Historia de los SIG: Los pioneros, el despegue y el futuro. SIG y programas relacionados. Aplicaciones en Geología y disciplinas afines.

#### **UNIDAD III- El SIG ILWIS**

El SIG ILWIS: Características generales. La interface principal: barras de herramientas, ventana de catálogo, ventana del navegador, etc., configuración personalizada. Despliegue de datos geográficos: ventana de opciones de despliegue, manejo de capas. Tipos de Objetos en ILWIS: objetos de datos, de servicio y auxiliares. Objetos de dominio y de representación.

# **UNIDAD IV - ENTRADA DE DATOS ESPACIALES EN UN SIG**

Entrada de datos a un SIG: componentes físicos y lógicos. Conversión analógico-digital: sistemas de digitalización y formatos de almacenamiento. Dispositivos: tabletas digitalizadoras, escaners, monitor, etc. Digitalización de mapas: mapas de puntos, segmentos y polígonos. Digitalización continua y discontinua. Precisión. Módulo de digitalización del SIG ILWIS: pasos para la digitalización (creación del archivo de soporte, asignación del sistema de coordenadas y dominio, correcciones topológicas). Importar datos espaciales: tipos de formatos soportados por ILWIS.

#### **UNIDAD V – SALIDA DE DATOS ESPACIALES EN UN SIG**

Dispositivos de salida de datos espaciales. Formatos analógicos y digitales: Formatos de exportación soportados por ILWIS. Base cartográfica: coordenadas y escala de impresión. Construcción de un Layout: selección de escala y adición de elementos auxilliares al mapa ( rótulos de textos, patrones textuales, símbolos gráficos, etc.).

#### **UNIDAD VI – DATOS DE ATRIBUTOS**

Bases de Datos Espaciales: Conceptos generales, bases de datos georelacionales y bases de geodatos o Geodatabases. Modelos de Bases de Datos: Tablas de datos y el Modelo Relacional. Sistemas manejadores de bases de dato (SMBD)s: funciones básicas, ventajas de su utilización. Características de la base de datos espacial en ILWIS: conexión mapa-tabla de atributo, construcción de una tabla y gestión de los datos, operaciones con columnas., herramientas de análisis estadístico y despliegue gráfico. Importar/exportar tablas de datos en ILWIS.

### **UNIDAD VII – PREPARACION DE LOS DATOS ESPACIALES PARA EL ANALISIS**

Conversión de formato. Georeferenciación. Conversión Vector-Raster: mapas de puntos, segmentos y polígonos; importancia del tamaño del píxel. Construcción de una georeferencia. Georeferenciación. Sistemas de Coordenadas. Configuración de un sistema de coordenadas en ILWIS. Transformaciones raster: funciones resample (remuestreo), rotate (rotación), Sub-Map y Glue-Map. Dependencia de los mapas en ILWIS.

### **UNIDAD VIII – ANALISIS Y MODELAMIENTO DE DATOS ESPACIALES**

Análisis de datos espaciales: definiciones y objetivo principal del análisis espacial. Ejemplos. Clasificación de los procedimientos analíticos en un SIG: Operaciones de medición, consulta espacial y reclasificación, operaciones de superposición, operaciones de vecindad y operaciones de conectividad. Modelamiento cartográfico: conceptos y definiciones. Tipos de modelos cartográficos: modelos descriptivos, prescriptivos y predictivos. El diagrama de flujo. Desarrollo de un modelo cartográfico. Ejemplos aplicados en Geociencias.

#### **UNIDAD IX – OPERACIONES DE MEDICION, CONSULTA Y RECLASIFICACION**

Operaciones de medición: distancia entre puntos, longitud de segmentos, áreas, volúmenes y ángulos. Precisión. Consultas espaciales: consultas simples en mapas individuales y múltiples. Utilización de la ventana de información de píxel. Opción Mask. Consultas mediante fórmulas (Map calculation). Dependencias. Reclasificación: Operaciones sobre mapas con variables numéricas y no numéricas mediante fórmulas. Density Slice. Ejemplos de aplicación en Geociencias.

### **UNIDAD X– OPERACIONES DE SUPERPOSICION**

Conceptos y definiciones. Superposición de mapas mediante fórmulas en la ventana Map Calculation: operaciones aritméticas, relacionales y lógicas. Utilización de funciones condicionales IFF, IFFUNDEF, etc. Operación Cross. Tablas bidimensionales. Ejemplos de su utilización en problemas aplicados a las Ciencias de la Tierra.

### **UNIDAD XI – OPERACIONES DE VECINDAD**

Conceptos y definiciones. Aplicación de filtros mediante ventanas móviles: cálculos con vecinos individuales y múltiples. Funciones de vecindad en ILWIS. Operaciones con conexión 4 y 8. Iteraciones. Cálculos matemáticos y estadísticos. Interpolación. Cálculo de distancias: mapas de distancias y de áreas de influencia (buffers). Ejemplos de su utilización en problemas aplicados a las Ciencias de la Tierra.

# **UNIDAD XIl – ANALISIS TRIDIMENSIONAL**

 Modelo Digital de Elevaciones (MDE): conceptos y definiciones. Diferencias entre MDE y MDT. Modelos de datos. Obtención de un MDE. Tipos de análisis con un MDE: análisis visual y análisis cuantitativo. Productos para el análisis visual: vistas en perspectivas o 2.5D, mapas de sombreados. Parámetros cuantitativos que se pueden derivar de un MDT: morfométricos, hidrológicos, climáticos. Funciones topográficas: mapas de pendiente, exposición, relieve relativo, sombreado. Construcción de mapas curvas de nivel, perfiles topográficos. Aplicaciones hidrológicas: detección automática de la red de drenaje, delimitación de cuencas.

# **VII - Plan de Trabajos Prácticos**

#### TRABAJO PRACTICO N° 1 - ANÁLISIS DE SITIOS DE INTERÉS EN INTERNET

Parte a) Búsqueda y análisis de sitios WEB relacionados a la Geoinformática: servidores de mapas e imágenes, recursos bibliográficos, recursos de software, etc. Parte b) Obtención e instalación del software ILWIS del sitio: http://52north.org/

#### TRABAJO PRACTICO N° 2 - EL SIG ILWIS

Reconocimiento de la interfase principal de ILWIS: el Menú Principal, las barras de herramientas, el Navegador y el Catálogo. Configuración personalizada. Análisis de los tipos de objetos en ILWIS: objetos de datos, de servicio y auxiliares; objetos de dominio y de representación. Despliegue y consulta de datos geográficos (mapas e imágenes): opciones de la ventana de despliegue, combinación visual de mapas. Manejo de ventanas. Propiedades de un mapa. Consultas espaciales sencillas: la ventana de Píxel-Info. Manejo de datos de atributos mediante Tablas. Copiar, borrar y renombrar datos en ILWIS.

# TRABAJO PRACTICO N° 3 - ENTRADA DE DATOS ESPACIALES EN UN SIG

Digitalización con tableta: referenciación del mapa a la mesa digitalizadora. Creación de un Sistema de Coordenadas. Digitalización de un mapa de puntos. Digitalización de un mapa de segmentos. Creación de un mapa de polígonos. Digitalización en pantalla. Importar datos georeferenciados.

### TRABAJO PRACTICO N° 4 – SALIDA DE DATOS ESPACIALES EN UN SIG

Construcción de un mapa en ILWIS: obtención de las capas de datos, armado de la vista del mapa. Selección de la escala apropiada. Creación del archivo de armado de impresión (Layout).

#### TRABAJO PRACTICO N° 5 - TABLAS DE ATRIBUTOS

Creación de una tabla en ILWIS. Uso de las funciones de Table Calculation. Cálculos con columnas: utilización de operadores aritméticos, lógicos y condicionales. Importar tablas de atributos. Funciones de agregación. Generación de un mapa de puntos a partir de unan tabla. Interpolación. Análisis estadístico y despliegue gráfico.

#### TRABAJO PRACTICO N° 6 – TRANSFORMACIONES DE DATOS ESPACIALES

Transformaciones de formato: vector-raster. Creación de georeferencias. Aplicación de las funciones estándar de ILWIS para rasterizar mapas de puntos, segmentos y polígonos. Manejo de datos raster: funciones Sub Map, Glue Map, Mirror rotate. Remuestreo. Edición de mapas raster. Conversión raster a vector.

### TRABAJO PRACTICO N° 7 - OPERACIONES DE MEDICION, RECLASIFICACION y CONSULTAS ESPACIALES

Consultas espaciales mediante la ventana de información de píxel. Consultas mediante despliegue de atributos. Consultas mediante fórmulas en la línea de comando. Consulta mediante declaraciones booleanas. Reclasificación mediante fórmulas; mapas de valores y de atributos. Función Slicing. Operaciones de medición: cálculo de densidad de puntos, medición de segmentos.

### TRABAJO PRACTICO N° 8 - OPERACIONES DE SUPERPOSICION

Aplicación de operaciones aritméticas, relacionales, condicionales y lógicas mediante la ventana de Map y Tab Calculation de ILWIS. Cálculo de mapas y dependencia. Aplicación de la función Cross. Construcción y aplicación de tablas bidimensionales para clasificación de mapas. Ejemplos.

# TRABAJO PRACTICO N° 9 - OPERACIONES DE VECINDAD

Utilización de filtros: filtros de suavizado y homogeneización (majority, Rank Order, mediano, etc.). Operaciones de vecindad mediante fórmulas en Map Calculation. Cálculo de un mapa de dirección de pendiente. Mapas de celdas receptoras. Cálculo de áreas inundables mediante iteraciones. Cálculos de distancias. Creación de zonas buffer.

# TRABAJO PRACTICO N° 10- ANALISIS 3D

Construcción de un Modelo Digital del Terreno (MDT) mediante curvas de nivel. Despliegue 3D. Cálculo de mapas de pendiente y de exposición. Aplicaciones hidrológicas de los MDT.

# TRABAJO PRACTICO N° 11- EJEMPLOS DE APLICACIÓN

Selección de Sitio para localización de un repositorio

# TRABAJO PRACTICO N° 12- EJEMPLOS DE APLICACIÓN

Modelamiento de erosión en depósitos de flujos piroclásticos en el volcán Mount Pinatubo, Filipinas

# **VIII - Regimen de Aprobación**

REGLAMENTO INTERNO

1. El alumno deberá tener una participación activa tanto en las clases teóricas como prácticas.

2. El alumno no podrá tener más del 20 % de inasistencias tanto en clases teóricas como prácticas, caso contrario será considerado como libre.

3. Será considerado ausente el alumno cuyo desempeño en la realización del T.P. y/o posterior Informe de T.P, no resulte satisfactorio.

4. La presentación en tiempo y forma de los trabajos prácticos otorgará un puntaje máximo de 1 (uno) punto sobre el máximo

estipulado en cada parcial (diez).

### APROBACION DE LA MATERIA

5. Para aprobar de la materia el alumno deberá tener todos los T.P. aprobados y superar dos (2) evaluaciones parciales con una calificación de seis (6) o más. Para los alumnos de la Licenciatura en Ciencias Geológicas que cursen de manera vocacional, la nota de aprobación se eleva a siete (7) o más.

6. El alumno que no apruebe las evaluaciones parciales o sus respectivas recuperaciones será considerado libre.

### RECUPERACIONES

7. El alumno tendrá derecho a una recuperación por cada evaluación parcial, la cual tendrá lugar como máximo una semana después de la evaluación original.

8. Los alumnos que trabajan, y que hayan presentado el certificado correspondiente en la sección alumnos en tiempo y forma, tendrán derecho a una (1) recuperación adicional.

#### REQUISITOS:

a) Manejo básico de Windows

b) Ser alumno regular de la Tecnicatura Universitaria en Geoinformática o del 5to año de la Lic. en Cs. Geológicas (Materia Optativa).

# **IX - Bibliografía Básica**

**[1]** Bosque Sendra, J., 1992. Sistemas de Información Geográfica. Ediciones Rialp. Madrid. 452 pp. ISBN: 84-321-2922-4 **[2]** Montserrat Gómez Delgado y J. Barredo Cano, 2006. Sistemas de Información Geográfica y evaluación multicriterio. 2da- Ed. RA-MA Editorial. Madrid. 279 pp. ISBN: 84-7897-673-6

# **X - Bibliografia Complementaria**

**[1]** Aronoff S., 1989. Geographic Information Systems: A Management Perspective. WDL Publications. ISBN: 0-921804-00-8. 285 pág.

**[2]** Buzai G., 2008. Sistemas de Información Geográfica (SIG y cartografía temática: métodos y técnicas para el trabajo en aula. 1ª. Ed. Lugar Editorial. Buenos Aires. 131 pp. ISBN: 978-950-892-298-4

**[3]** Huerta L., 1999. Los Sistemas de Información Geográfica en los Riesgo Naturales y en el Medio Ambiente. instituto Tecnológico Geominero de España. Ministerio de Medio Ambiente. Madrid. ISBN: 84-7840-385-X. 227 pág.

# **XI - Resumen de Objetivos**

Proporciona una introducción al conocimiento teórico-práctico de los SIG y su aplicación a las Geociencias.

# **XII - Resumen del Programa**

### UNIDAD I – GEOINFORMATICA

Geoinformática. Datos espaciales. El mundo real y sus modelos. Bases de datos espaciales.

#### UNIDAD II – LOS SISTEMAS DE INFORMACION GEOGRAFICA (SIG)

Sistemas de Información Geográfica. Componentes. Programas comerciales y de uso libre. Geometría y topología de los datos epaciales. Datos de atributos y su relación con los datos espaciales. Modelos de datos vector y raster. Historia de los SIG. Programas relacionados. Aplicaciones.

#### UNIDAD III- El SIG ILWIS

Características generales. La interface principal. Despliegue de datos geográficos. Tipos de Objetos en ILWIS. Objetos de dominio y de representación.

#### UNIDAD IV - ENTRADA DE DATOS ESPACIALES EN UN SIG

Entrada de datos a un SIG. Conversión analógico-digital. Digitalización y formatos de almacenamiento. Dispositivos. Digitalización de mapas. Módulo de digitalización del SIG ILWIS. Importar datos espaciales.

### UNIDAD V – SALIDA DE DATOS ESPACIALES EN UN SIG

Dispositivos de salida de datos espaciales. Formatos analógicos y digitales. Base cartográfica. Construcción de un Layout.

#### UNIDAD VI – DATOS DE ATRIBUTOS

Bases de Datos Espaciales. Modelos de Bases de Datos. Sistemas manejadores de bases de dato (SMBD). Características de la base de datos espacial en ILWIS. Importar/exportar tablas de datos en ILWIS.

#### UNIDAD VII – PREPARACION DE LOS DATOS ESPACIALES PARA EL ANALISIS

Conversión de formato. Georeferenciación. Conversión Vector-Raster. Construcción de una georeferencia. Georeferenciación. Sistemas de Coordenadas. Configuración de un sistema de coordenadas en ILWIS. Transformaciones raster. Dependencia de los mapas en ILWIS.

### UNIDAD VIII – ANALISIS Y MODELAMIENTO DE DATOS ESPACIALES

Análisis de datos espaciales. Ejemplos. Clasificación de los procedimientos analíticos en un SIG. Modelamiento cartográfico El diagrama de flujo. Desarrollo de un modelo cartográfico. Ejemplos aplicados en Geociencias.

### UNIDAD IX – OPERACIONES DE MEDICION, CONSULTA Y RECLASIFICACION

Operaciones de medición. Consultas espaciales. Reclasificación Operaciones sobre mapas con variables numéricas y no numéricas mediante fórmulas. Ejemplos de aplicación en Geociencias.

### UNIDAD X– OPERACIONES DE SUPERPOSICION

Conceptos y definiciones. Superposición de mapas mediante fórmulas en la ventana Map Calculation. Operación Cross. Tablas bidimensionales. Ejemplos de su utilización en problemas aplicados a las Ciencias de la Tierra.

### UNIDAD XI – OPERACIONES DE VECINDAD

Conceptos y definiciones. Aplicación de filtros mediante ventanas móviles. Funciones de vecindad en ILWIS. Iteraciones. Interpolación. Cálculo de distancias y de áreas de influencia (buffers). Ejemplos de su utilización en problemas aplicados a las Ciencias de la Tierra.

#### UNIDAD XIl – ANALISIS TRIDIMENSIONAL

 Modelo Digital de Elevaciones (MDE). Modelos de datos. Obtención de un MDE. Tipos de análisis con un MDE. Parámetros cuantitativos que se pueden derivar de un MDT. Aplicaciones hidrológicas.

# **XIII - Imprevistos**

# **XIV - Otros**

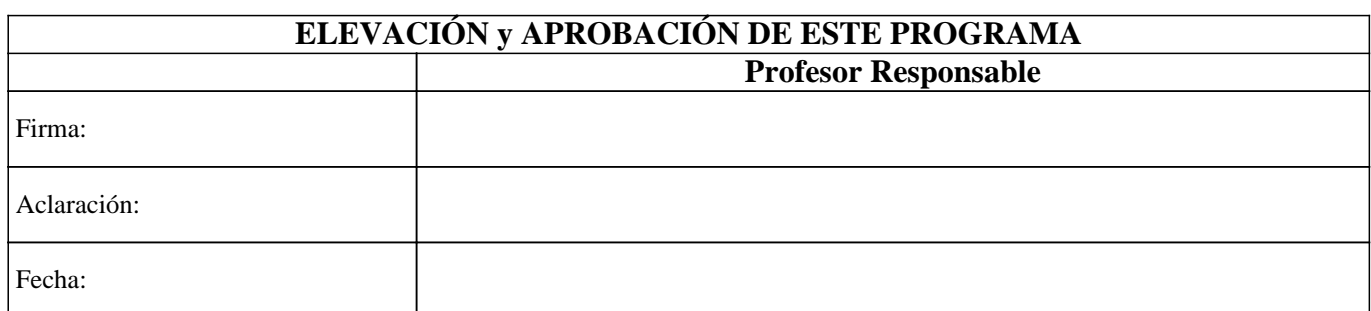